# Principles and Practice of Reproducible Research with R

Author: Andrea Foulkes, Gregory Matthews, Nicholas Reich

Biostatistics in Practice: Research Training in High-Performance Computing with R

This material is part of the statsTeachR project

Made available under the Creative Commons Attribution-ShareAlike 3.0 Unported License: http://creativecommons.org/licenses/by-sa/3.0/deed.en\_US

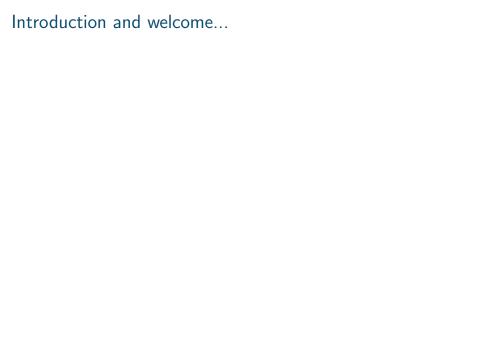

# Tools for reproducible data analysis with R

- ► Version control: git & GitHub.com
- Dynamic documents: knitr, RMarkdown, Sweave
- ► RStudio
- ▶ ggplot2

## Version control systems

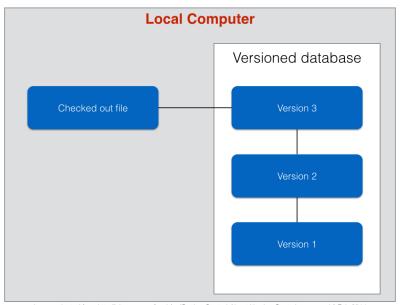

Image adapted from http://git-scm.com/book/en/Getting-Started-About-Version-Control, accessed 6 Feb 2014

### Version control systems

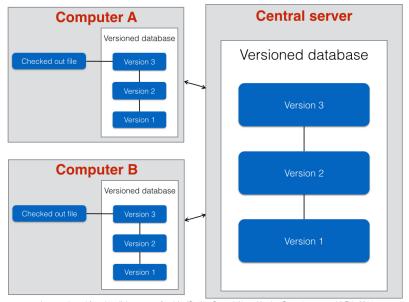

Image adapted from http://git-scm.com/book/en/Getting-Started-About-Version-Control, accessed 6 Feb 2014

# Version control systems

#### Common VCS

- ▶ git
- subversion (svn)
- mercurial
- **.**...

git

#### Key command-line operations

- git init: initializes a repository locally
- git clone: clones a repository from a remote source (i.e. GitHub.com)
- ▶ git add, git rm: manipulating files
- git commit: commits changes you have made

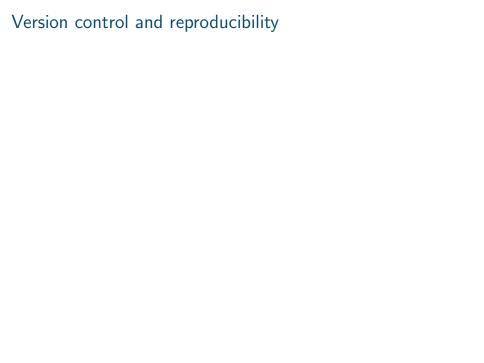

## Dyanamic Documents in R

- Dynamic R documents allow a user to combine text, R code, and R output, including tables and figures, into one document.
- ▶ Why is this useful?
  - Writing code and producing reports are now one document rather than many.
  - When the analysis changes, the results in the report change automatically.
  - ▶ What else?
- There are several options for how to do this.
  - R Markdown
  - Sweave
  - knitr

## Dyanamic R Reports: Summary

- R Markdown: creates HTML document
- Sweave: creates pdf document AND incorporates LaTeX
- ▶ knitr:  $\approx$  Sweave + cacheSweave + pgfSweave + weaver + animation::saveLatex + R2HTML::RweaveHTML + highlight::HighlightWeaveLatex + 0.2 \* brew + 0.1 \* SweaveListingUtils + more

#### R Markdown

- R Markdown creates HTML files
- Reference: http://www.rstudio.com/ide/docs/authoring/using\_markdown
- ► Markdown files (.Rmd) act just like text files, except they allow a user to embed R code in chunks
- ▶ The syntax for a chunk in R Markdown:

```
Regular text ```\{r\} Code goes here
```

#### Sweave

- Sweave creates pdf files as output
- Reference: http://leisch.userweb.mwn.de/Sweave/
- Sweave Manual: http://www.stat.unimuenchen.de/ leisch/Sweave/Sweave-manual.pdf
- Sweave not only integrates R code, but also LaTeX!
- ► The syntax for a chunk in Sweave:

```
Regular text with $LaTeX$ if you want it.
```

```
<<OPTIONS >>=
```

Code goes here

0

Sweave: Options

- ► fig=TRUE (or FALSE): This indicates that the code in the chunk will print the figure to the output pdf document
- echo=TRUE (or FALSE): Should the R input code be displayed in the output pdf document
- eval=TRUE (or FALSE): Should the R input code be evaluated

#### knitr

- Created by Ph.D. student Yihui Xie (what have you done?)
- knitr creates pdf files as output.
- It also allows the use of LaTeX, like Sweave, whereas R Markown does not.
- Syntax for knitr is largely the same as Sweave.
- ▶ Xie describes knitr  $\approx$  Sweave + cacheSweave + pgfSweave + weaver + animation::saveLatex + R2HTML::RweaveHTML + highlight::HighlightWeaveLatex + 0.2 \* brew + 0.1 \* SweaveListingUtils + more